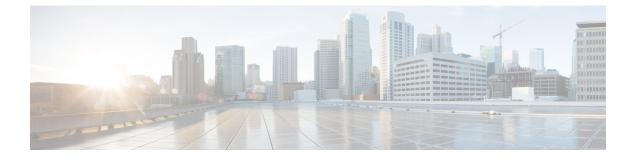

## **New and Changed Information for this Release**

This chapter contains the following section:

• New and Changed Information for this Release, on page 1

## New and Changed Information for this Release

The following table provides an overview of the significant changes to this guide for this current release. The table does not provide an exhaustive list of all changes made to this guide or of all new features in this release.

| Feature                                                                                                    | Description                                                                                                    | Where Documented                                                                      |
|----------------------------------------------------------------------------------------------------|----------------------------------------------------------------------------------------------------|---------------------------------------------------------------------------------------|
| Support for Local Firmware<br>download for a Rack Mount server.<br>Support for downloading new<br>version of patches for Cisco IMC<br>Supervisor | Starting with Cisco IMC Supervisor<br>version 2.4(0.0), you must activate<br>the device every hour once using<br><b>Activate Device</b> under the <b>Images</b><br>– <b>Local</b> screen and the <b>Update</b><br><b>IMCS</b> page to download the Rack<br>Mount server firmware to the local<br>appliance and to trigger download<br>for the new version of Cisco IMC<br>Supervisor patches. | Adding Images to a Local Server<br>Checking for Cisco IMC Supervisor<br>Patch Updates |

Table 1: New Features and Changed Behavior in Cisco IMC Supervisor, Release 2.4(0.0)